## , tushu007.com

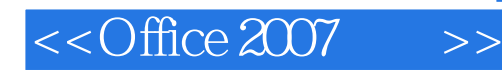

 $<<$ Office  $2007$   $>>$ 

- 13 ISBN 9787115172983
- 10 ISBN 7115172986

出版时间:2008-4

Herb Tyson

页数:906

extended by PDF and the PDF

http://www.tushu007.com

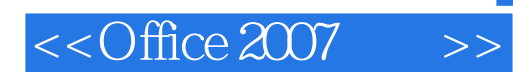

office2007<br>
Microsoft Office 2007 9 Office Word Excel PowerPoint Outlook Publisher  $\rm Access$ 

Microsoft Office 2007 Microsoft Office  $\blacksquare$  Office Word Excel PowerPoint Access Outlook office2007 Office office2007 Office Office

, tushu007.com

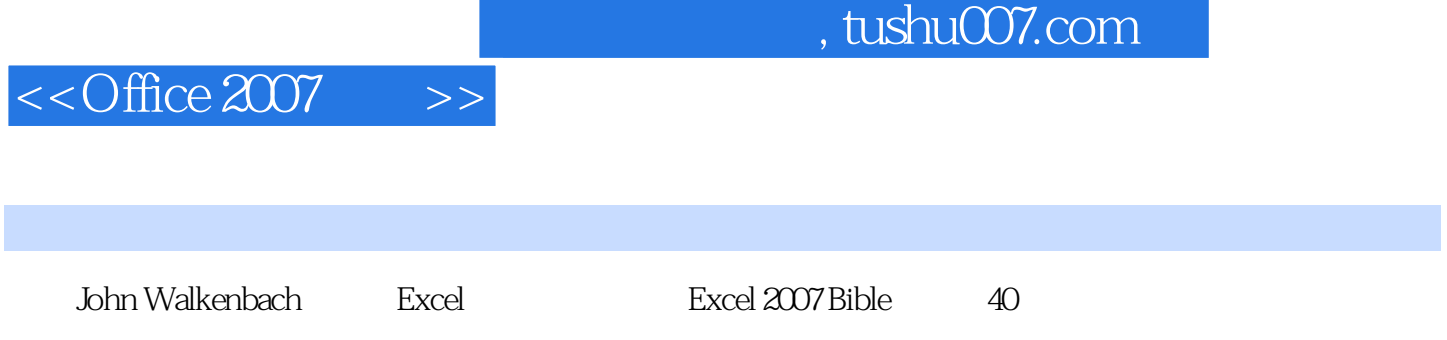

## $<<$ Office  $2007$

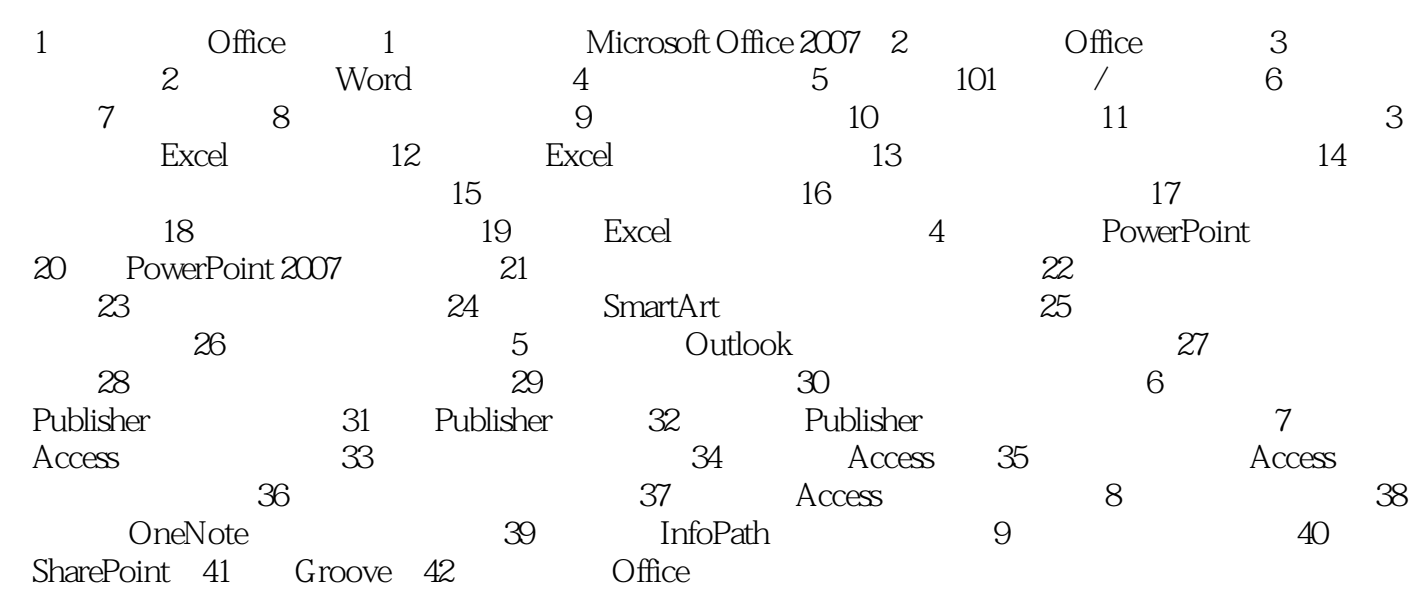

## , tushu007.com

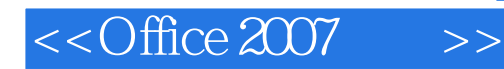

office2007 Office office2007 office 2007 Mic rosoft office 2007 Word Excel PowerPoint Qutlook Access Publisher OneNotegl: lInfoPath G roovegaSharePoint  $\Omega$  office  $\Omega$  ·熟悉全新的界面。 · Word Word SNSmart-Art ·组织Excel数据、使用公式和函数操作数据,并通过图表展示数据。 · Powe rPoInt · Access Access ·管理联系人、约会和电子邮件。 ·创建优秀的出版物、组织信息并创建自动窗体。

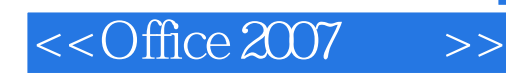

本站所提供下载的PDF图书仅提供预览和简介,请支持正版图书。

更多资源请访问:http://www.tushu007.com